Die beste Dokumentation des Internationalen Wettbewerbs um den Okklusalen Kompass 2013 – Teil 1

# Wie im Lehrbuch

Ein Beitrag von Ztm. Jost P. Prestin, Radolfzell/Deutschland

Der internationale Wettbewerb um den Okklusale Kompass – ein dentaler Leistungswettstreit, der 2001 zu Ehren des 1999 verstorbenen Michael Heinz Polz von der teamwork media GmbH ins Leben gerufen wurde – soll die Qualität des zahntechnischen Handwerks abbilden. Natürlich liegt der Fokus der hochkarätigen Jury dabei auf der Beachtung funktioneller Aspekte. Doch moderne Zahntechnik muss mehr als handwerkliche Fähigkeiten, prothetisches und anatomisches sowie werkstoffkundliches und verfahrenstechnisches Wissen abdecken. Zahntechniker fertigen Medizinprodukte. Aus diesem Grund müssen sie die Verfahrensund Herstellungstechniken dokumentieren. Da ist es naheliegend, dass ein Verlagshaus wie die teamwork media GmbH im Rahmen jedes Wettbewerbs um den Okklusalen Kompass neben dem zahntechnischen Leistungsvergleich, auch die dokumentarischen Fähigkeiten der Teilnehmer abfragt und einen Preis im Preis für die beste Dokumentation der Wettbewerbsarbeit auslobt. Dieser Preis wird nicht durch die Entscheidung der Juroren beeinflusst, sondern von der Fachredaktion vergeben. 2013, beim 7. Wettbewerb um den Okklusalen Kompass war dies keine leichte Aufgabe, denn nicht nur die Qualität der zahntechnischen Arbeiten, sondern auch die der Dokumentationen war sehr hoch. Durchgesetzt hat sich letztlich Ztm. Jost P. Prestin, der ein aufwendig gestaltetes Buch mitgeliefert hatte, das den gesamten Workflow perfekt abbildete – und zwar sowohl in Bildern als auch im Text. Nachfolgend wollen wir Ihnen den ersten Teil des Originalmanuskripts (in leicht redigierter Form) nicht vorenthalten.

## Vorwort

Die Teilnahme am Wettbewerb um den Okklusalen Kompass ist für jeden Zahntechniker ein guter Weg, um sein handwerkliches Geschick, sein im Lauf der Jahre angeeignetes Wissen und Gefühl für Ästhetik von einer hochkarätig besetzten Fachjury bewerten zu lassen. Außerdem ist es für die Dentalbranche interessant und auch wichtig zu sehen, auf welchem Qualitätsniveau in den Dentallaboratorien gearbeitet wird.

## Definition: Okklusaler Kompass

Der Okklusale Kompass nach *Michael* Heinz Polz<sup>+</sup>, engl.: "occlusal compass"; ein biomechanisches Aufwachskonzept zur Rekonstruktion der Oberfläche von Kauflächen. Der Okklusale Kompass beschreibt die Bewegungsbahnen der antagonistischen Höckerstrukturen entlang der Kauflächenmorphologie der aufzuwachsenden Kaufläche.

*Dieter Schulz* hat die Systematik des Aufwachskonzepts durch Einführung eines Farbcodes noch verfeinert. Demnach erhält jede Höckerstruktur – entlang derer sich eine bestimmte Bewegungsbahn des Unterkiefers entwickelt und die für diese Bewegungsbahn das strukturelle Kauflächenkorrelat bildet – eine bestimmte Farbzuteilung, in der die betreffende Kau flächenstruktur aufgewachst wird [1]. *Ztm. Michael Heinz Polz* verstarb 1999. Ihm zu Ehren wird seit 2001 alle zwei Jahre der Internationale Wettbewerb um den Okklusalen Kompass ausgeschrieben. 2013 das siebte Mal.

## 7. Wettbewerb um den Okklusalen Kompass 2013

## Ausgangssituation und Aufgabenstellung

Die Wettbewerbsausschreibung basiert immer auf einem echten Patientenfall,

der von Mitgliedern der Jury ausgesucht und adäquat modifiziert wird. Beim 7. Wettbewerb um den Okklusalen Kompass sollten für insgesamt zwölf Zähne des Patienten (Anfang 30) Restaurationen hergestellt werden. Als Patientenwunsch wurde eine zahnfarbene sowie funktionell hervorragende Versorgung angegeben. Die Situation nach der Präparation (die Wettbewerbsmodelle) stellte sich wie in Tabelle 1 zu sehen dar.

Oberkiefer: Zahn 12 sollte mit einem Veneer versorgt werden, die Zähne 16 und 26 jeweils mit MO-Inlays, Zahn 15 mit einem MOD-Inlay und die Zähne 14 und 24 jeweils mit OD-Inlays.

Unterkiefer: Für die Zähne 47, 46 und 36 waren Teilkronen, für Zahn 45 ein OD-Inlay sowie für Zahn 37 ein MO-Inlay gefordert. Die Wettbewerbs- beziehungsweise Arbeitsunterlagen bestanden jeweils aus einem Ober- und Unterkiefer-Situationsmodell sowie einem Oberund Unterkiefer-Meistermodell. Des

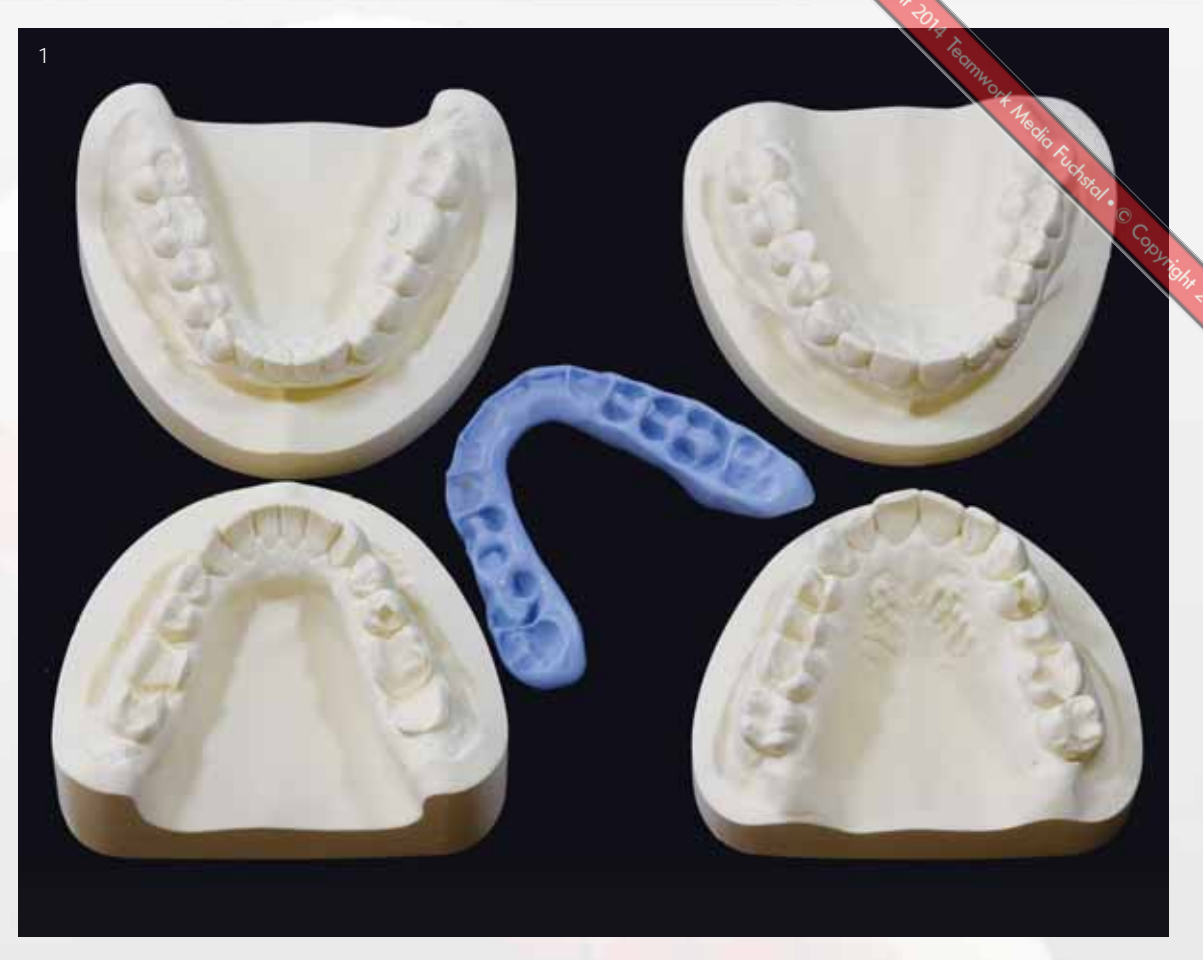

Abb. 1 Die zugesandten Wettbewerbsunterlagen umfassten vier Modelle, die Situationsmodelle und die präparierten Modelle, sowie einen Quetschbiss

Weiteren lag ein Quetschbiss für den gesamten (präparierten) Zahnbogen bei (Abb. 1). Als Zahnfarbe wurde die Farbe A2 angegeben.

Es gibt mehrere Möglichkeiten, diese Wettbewerbsarbeit anzufertigen. Eine wäre es, die zehn Inlays und Teilkronen vollanatomisch in Wachs zu modellieren und dann in Vollkeramik zu Pressen. Auch für die Krone und das Veneer könnten zunächst Vollkeramikgerüste gepresst und diese anschließend mit Keramik verblendet werden. Ein anderer Weg wäre der, alle präparierten Stümpfe aus feuerfestem Stumpfmaterial zu duplieren

und alle Restaurationen individuell zu schichten. Zusätzlich gäbe es für das Veneer auf Zahn 12 auch die Möglichkeit, auf Platinfolie zu arbeiten. Die Restaurationen könnten sogar CAD/CAM-gestützt gefertigt werden, was allerdings Kompromisse in Punkto Ästhetik und Passung nach sich zöge.

Nach einigem Überlegen fiel die Entscheidung auf die Pressvariante, das heißt, die Inlays und Teilkronen wurden vollanatomisch modelliert und in Lithium-Disilikat gepresst. Für die Vollkeramikkrone auf Zahn 25 sollte aus dem gleichen Material ein Gerüst gepresst und dieses anschließend mit der systemimmanenten Schichtkeramik verblendet werden. Mit dem Veneer sollte ebenso verfahren werden. Es wurde also zunächst eine dünne Verblendschale gepresst, die dann mit einer individuellen Schichtung vervollständigt wurde.

**Dokumentation** der Arbeitsschritte

## Modellherstellung

Es gibt grundsätzlich zwei Arten von Arbeitsmodellen. Beide gewinnt man aus den angelieferten präparierten Modellen,

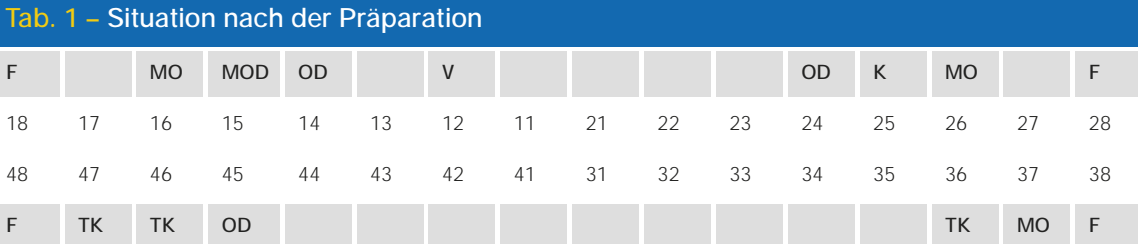

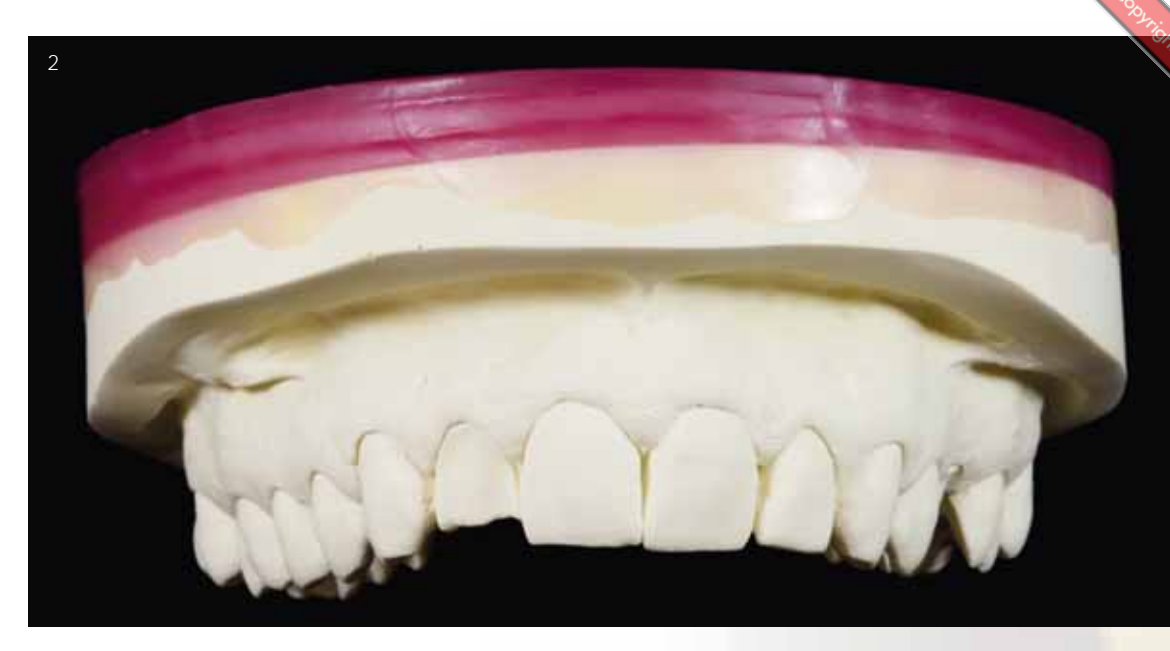

Abb. 2 Aufbau des Oberkiefermodells mit Wachs, um das Duplikatmodell parallel zur Okklusionsebene trimmen zu können. Dieser Schritt ist für das Sägemodell nicht nötig, wäre aber für die Herstellung eines Meistermodells mit herausnehmbaren Stümpfen zwingend erforderlich und soll der Vollständigkeit halber hier gezeigt werden

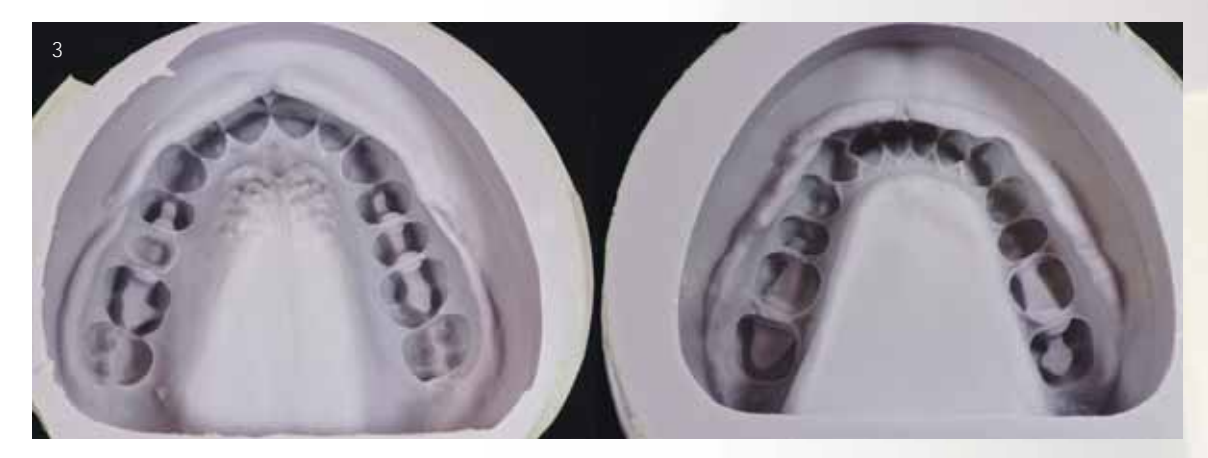

Abb. 3 Die Duplierformen der präparierten Ober- und Unterkiefermodelle

die hierfür mit Dupliersilikon abgeformt werden. Zum einen handelt es sich um das klassische Sägemodell und zum anderen um das Meistermodell mit herausnehmbaren Stümpfen und vollständig erhaltenem Zahnfleischanteil. Bei der Herstellung des Meistermodells stellt man zunächst die Stümpfe her. Hierzu wird der gesamte Zahnkranz ausgegossen und anschließend werden die zu bearbeitenden Zähne separiert und unterhalb der klinischen Krone wurzelförmig beschliffen. Diese Einzelstümpfe werden isoliert und in die Duplierform zurückgesetzt. Hier besteht jedoch die große Gefahr, dass sich Fehler einschleichen. Denn wenn sich beim Einfüllen des Gipses einer der eingesetzten Stümpfe verschiebt/ bewegt, würden sich aus der daraus entstandenen neuen Stumpfposition irreparable Fehler ergeben. Das Umsetzen der Restaurationen vom Arbeits- auf die ungesägten Originalmodelle würde dadurch unmöglich. Aus diesem Grund fiel in diesem Fall die Wahl auf das klassische Sägemodell. Zunächst wurden die präparierten Modelle basal mit rosa Plattenwachs aufgebaut (Abb. 2). Dadurch ist am Duplikatmodell basal genug Substanz vorhanden, um die Modelle parallel zur Okklusionsebene zu trimmen. Anschließend wurden die derart präparierten, ungesägten Modelle dupliert (Abb. 3).

## Kontrollmodelle

Die gelieferten Situations- und Meistermodelle wurden aus praktischen Gründen noch etwas überarbeitet. Denn da

sich die Okklusionsebene im Unterkiefer aus dem Inzisalpunkt zwischen den Einsern und den disto-bukkalen Höckerspitzen der 7er ergibt, dieser Höcker am Zahn 47 jedoch nicht mehr vorhanden war, wurde im 4. Quadranten ein Wachsstopp aufgetragen (Abb. 4). Nun konnte mithilfe eines in ein Parallelfräsgerät eingespannten Bleistifts die Okklusionsebene am Gipssockel angezeichnet (Abb. 5) und das Modell anschließend entsprechend getrimmt werden. Dadurch erhält man ein Modell, bei dem die Okklusionsebene exakt parallel zur Tischebene verläuft. Daraufhin setzt man einfach das Oberkiefermodell auf das derart getrimmte Unterkiefermodell, zeichnet an diesem im Parallelometer die entsprechende Ebene an und trimmt es eben-

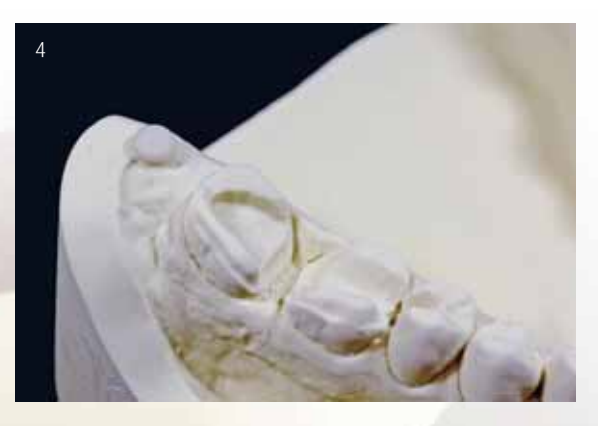

Abb. 4 Um den fehlenden disto-bukkalen Höcker des 7ers zu ersetzen, wird am dorsalen Rand des Unterkiefermodells ein Wachsstopp angebracht, der der Höhe des besagten Höckers entspricht

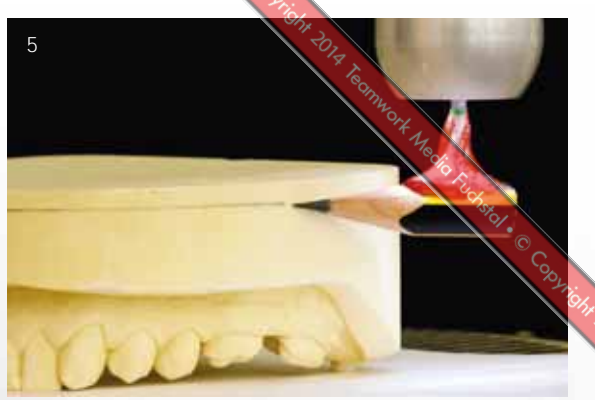

Abb. 5 Die Okklusionsebene wird mithilfe eines Parallelometers auf den Modellsockel übertragen

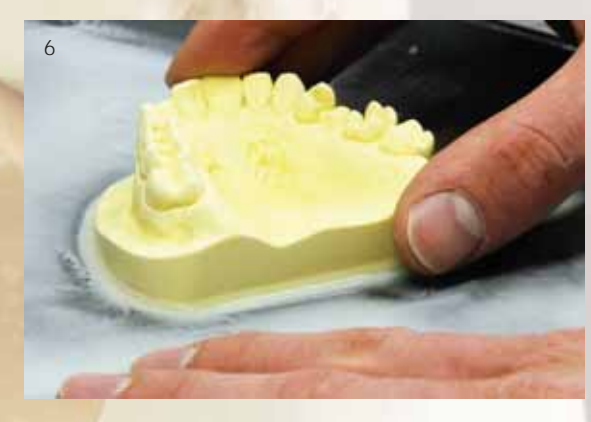

Abb. 6 Die Basalflächen der getrimmten Modelle wurden mit gewässertem 600er Schleifpapier bearbeitet

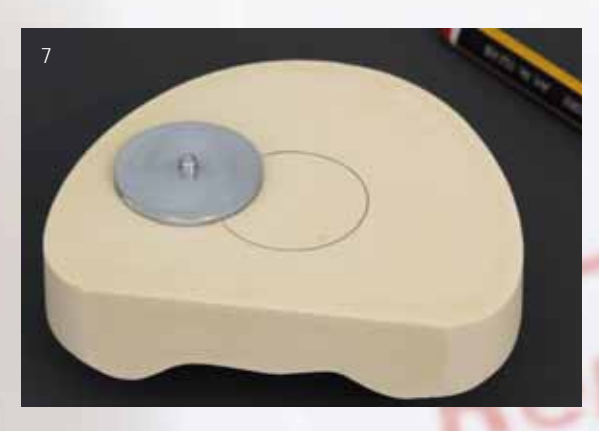

Abb. 7 Die Position der Haftplatte wurde angezeichnet und der so umrissene Bereich mit einer Gipsfräse ausgeschliffen

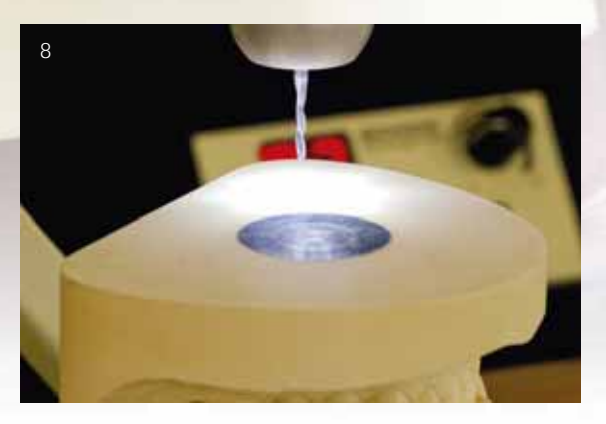

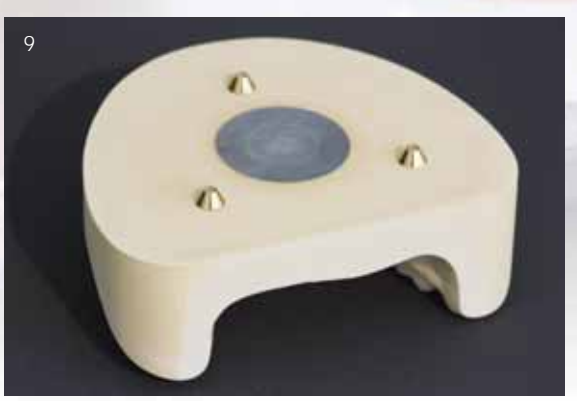

Abb. 8 Zur Fixierung des Split-Cast wurden basal Löcher für die Zentrierkegel gebohrt

Abb. 9 Die fertige Modellbasis mit eingearbeiteter Haftplatte und eingeklebten Zentrierkegeln

falls. Damit die Modelle dabei sicher aufeinander sitzen, sollte zwischen dem ersten und vierten Quadranten ein kleiner Silikonquetschbiss angefertigt werden. Dieser schützt zusätzlich die Präparationskanten und -ränder. Zum Glätten der getrimmten Flächen wurde Schleifpapier mit einer 600er Körnung und Wasser benutzt (Abb. 6).

Um abnehmbare Sockelplatten (Split-Cast) herstellen zu können, mussten die Haftplatten in die Modelle eingearbeitet werden. Hierfür wurde die jeweilige Position auf der Modellbasis angezeichnet (Abb. 7) und der Bereich mit einer feinen Gipsfräse ausgeschliffen, sodass die Haftplatten beim Einsetzen bündig und glatt abschlossen. Abschließend wurden sie mit einem sehr dünnflüssigen Gips eingesetzt. Nach dem Aushärten des Gipses wurden mithilfe des Parallelfräsgeräts Löcher für die Zentrierkegel gebohrt (Abb. 8) und diese mit Sekundenkleber eingeklebt (Abb. 9). Anschließend wurden die Flächen mit Gips-gegen-Gips-Isolierung versehen, die Magnettöpfe samt Magneten aufgesetzt, der Modell11

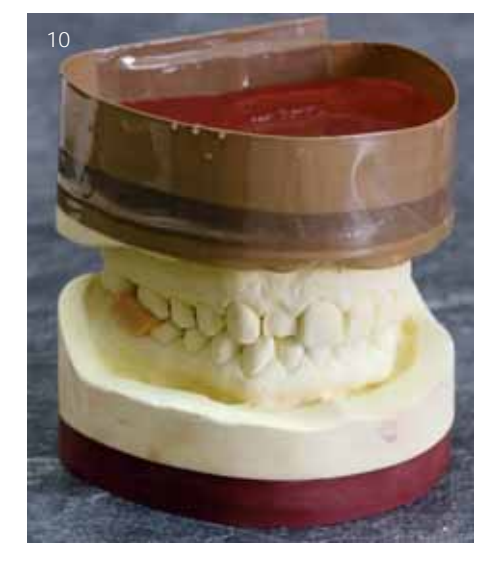

Abb. 10 Die Modelle wurden basal isoliert, dann mit einer Manschette versehen und die Split-Cast-Platte direkt darauf gegossen

Abb. 11 Nach dem Abbinden des Sockelgipses wurde am Split-Cast-Sockel parallel zur Modellebene eine Markierungslinie angezeichnet. Bis zu dieser Linie sollte der Sockel getrimmt werden

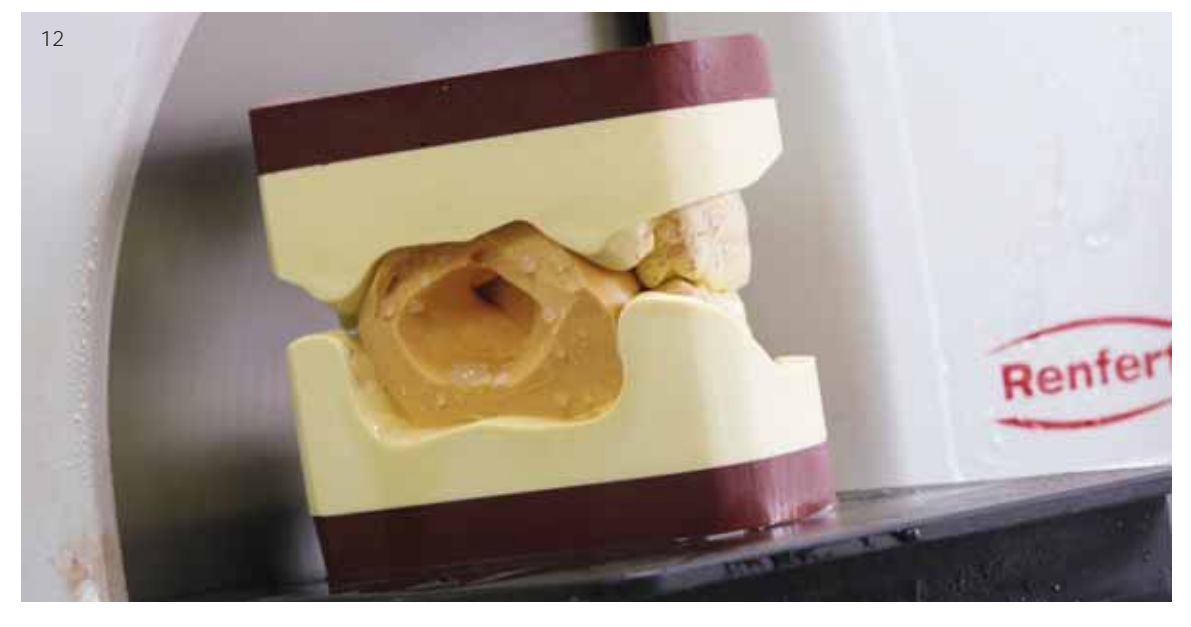

Abb. 12 Um beide Modelle gleichzeitig trimmen zu können, wurde ein stabiler Bissschlüssel aus einem harten Knetsilikon hergestellt

rand mit Klebeband versehen und die Sockelplatten ausgegossen (Abb. 10). Nach dem Abbinden des Gipses wurde die Höhe der Sockelplatte mit einem Zentimeter festgelegt, im Parallelometer angezeichnet und auf diese Höhe getrimmt (Abb. 11). Mit dem Gegenkiefermodell wurde genauso verfahren. Um die beiden gesockelten Modelle gleichzeitig trimmen zu können, wurde ein stabiler Silikonschlüssel zwischen dem Ober- und Unterkiefermodell angefertigt (Abb. 12). Um das Modellpaar gleichzeitig trimmen zu können sollte darauf geachtet werden, dass das gesockelte Ober- und Unterkiefermodell den gleichen Umfang hat. Dies wurde bereits nach Erhalt der Modelle kontrolliert.

All die genannten Punkte sollten auch bei der Herstellung der Modelle für eine Meisterprüfung berücksichtigt werden. So erzeugt man einen schönen Gesamteindruck und man erhält präzise Modelle. Alle zuvor genannten Arbeitsschritte wurden sowohl für die Situations- als auch für die ungesägten Meistermodelle durchgeführt.

## Sägeschnittmodelle

Zur Anfertigung der Sägekränze wurde die Duplierform mit einem entsprechenden Gips ausgegossen. Aufgrund der extrem hohen Oberflächenspannung des Dupliersilikons musste ein Entspannungsmittel verwendet werden. Allgemein sollte ein Sägekranz etwa 2,5 bis maximal 3 cm hoch sein. Ist der Sägekranz zu hoch, dann sind auch die einzelnen Sägeschnittelemente am fertigen Modell zu hoch, wodurch sich die horizontale Beweglichkeit erhöht und sich das Einstellen der Approximalkontakte

### **DIGITALE ZAHNTECHNIK SPECIAL dd**

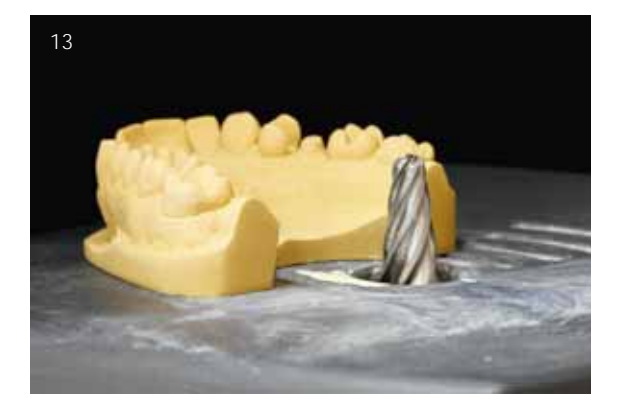

 $14$ 

Abb. 13 Für die Sägeschnittmodelle wurden die Zahnkränze mit einer Zahnkranzfräse in Form gebracht

Abb. 14 Bohren der Löcher für die Jet-Pins mit einem Pinbohrgerät

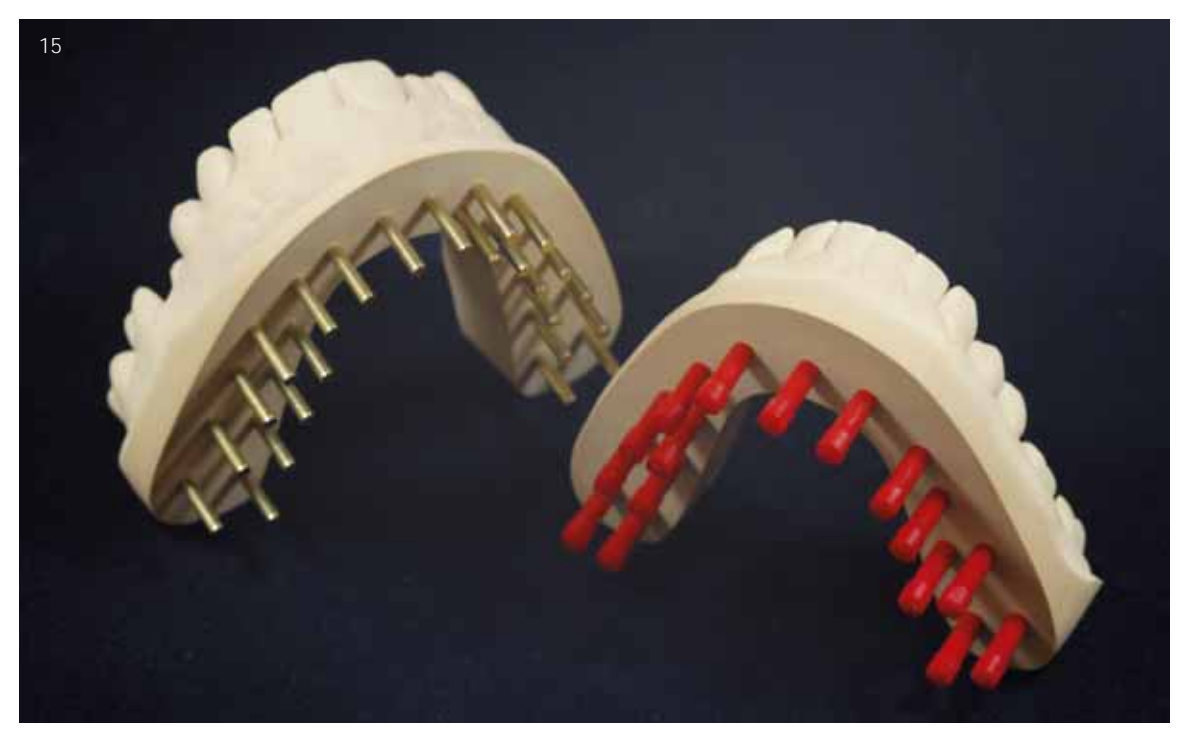

Abb. 15 Die gepinnten Zahnkränze; am Unterkieferzahnkranz wurden bereits die Kunststoffhülsen aufgesteckt

schwierig gestaltet. Sind sie wiederum zu flach, tut man sich beim Herausnehmen und Zurücksetzen der Stümpfe schwer. Auch hier wurde die Höhe (2,5 cm) wieder am Parallelometer angezeichnet – natürlich zuerst am Unterkiefersägekranz – und dann mit dem Trimmer die Basis bis zur Anzeichnung abgetragen. Auch hier wurden die Basalflächen mit 600er Wasserschleifpapier geglättet und danach die Innen- und Außenflächen definiert (Abb. 13). Im nächsten Schritt wurden die Löcher für die Pins gebohrt (Abb. 14), die Jet Pins eingeklebt und die Hülsen aufgesteckt (Abb. 15), sodass die Basalflächen mit Gips-gegen-Gips-Isolierung besprüht werden konnten. Nach dem Sockeln und Abbinden der Sockelplatten wurden die Split-Cast-Platten ausgegossen und daraufhin alles nach demselben System, wie bereits beschrieben, abgemessen, angezeichnet und getrimmt. Bei den Arbeitsmodellen sollte beim Festlegen der Höhe der Split-Cast-Platten auf die Gesamthöhe beider zusammengesetzter Modelle geachtet werden. Schließlich müssen alle Teile auch noch in den Artikulator passen. Anschließend wurden alle bearbeiteten Modellflächen, außer die Basalanteile, mit Schleifpapier (600er Körnung) und unter Zuhilfenahme von Wasser geglättet und mit Vaseline eingerieben, um die Oberflächen zu versiegeln. Zum besseren Einziehen der Vaseline wurden die Modelle (alle sechs) an einen warmen Ort (zum Beispiel auf das Dampfstrahlgerät) gestellt. Zum Abschluss wurden die Außenflächen mit einem neuen Wollschwabbel und etwas Polierpaste unter ganz geringem Druck auf Hochglanz poliert. Um zu vermeiden, dass die scharfen Gipskanten zwischen Sockel und Split-Cast-Platte beim Auseinandernehmen ausbrechen, sollten diese mit einem Instrument zum Beispiel mit einer Nagelfeile gebrochen werden (Abb. 16). Die fertigen Modelle samt Spilt-Cast et cetera sind in der Abbildung 17 dargestellt.

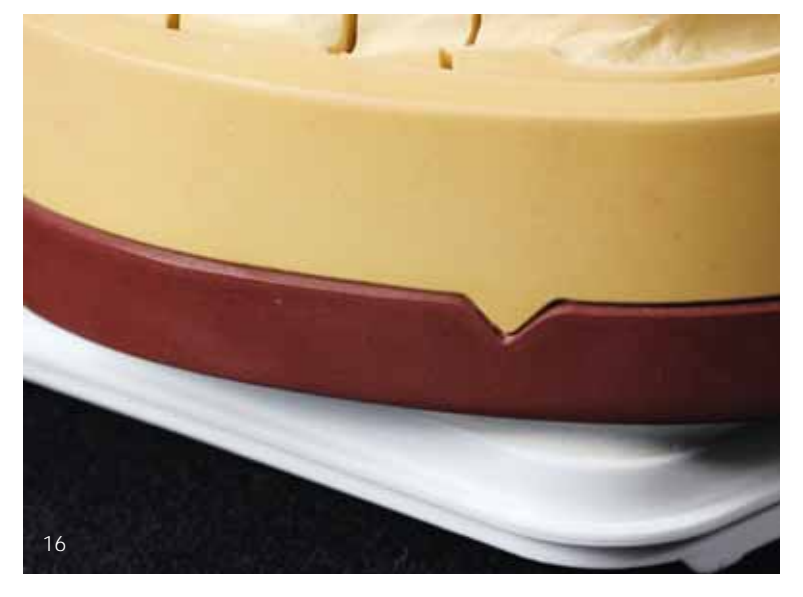

Abb. 16 Die Kannten des Modells und der Split-Cast-Platte wurden mit einem Instrument abgeschrägt, um ein Ausbrechen beim Abnehmen zu verhindern

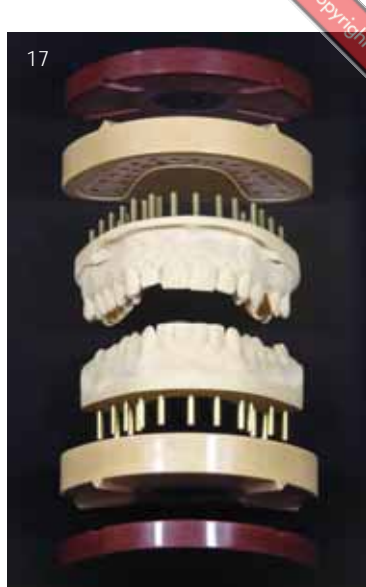

Abb. 17 Die einzelnen Teile der noch ungesägten Arbeitsmodelle

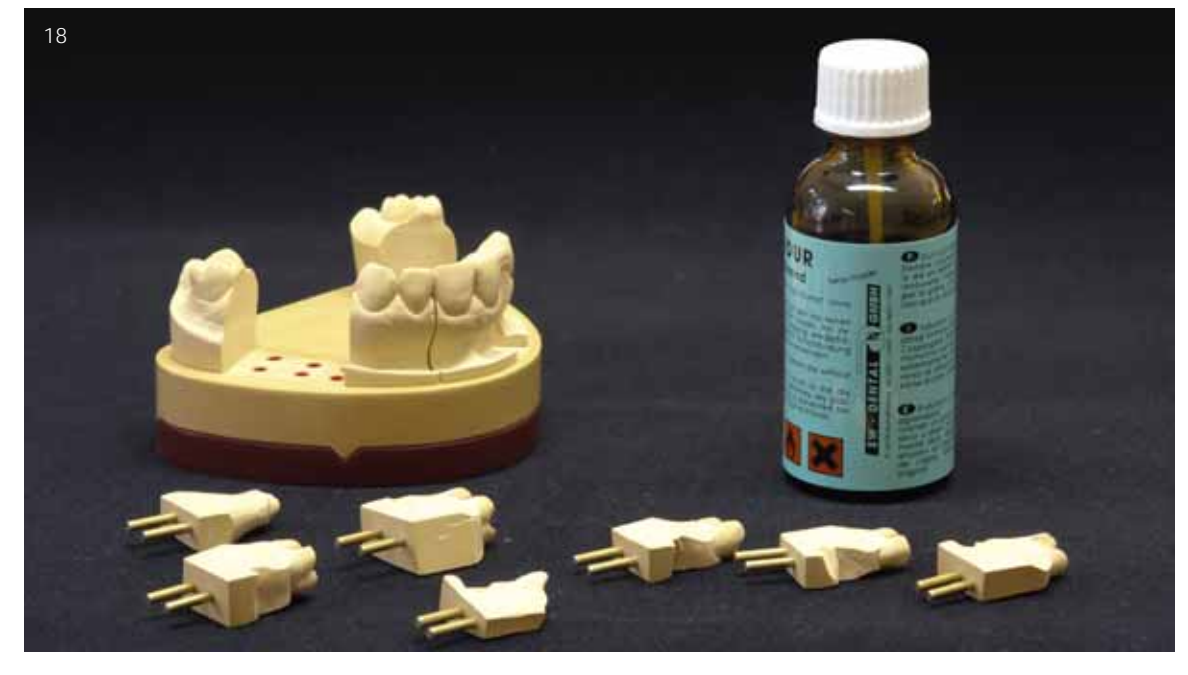

Abb. 18 Die Arbeitsstümpfe wurden mit einem Stumpfhärter versiegelt und anschließend bis etwa 1 mm vor die Präparationsränder ein wasserlöslicher Platzhalterlack aufgetragen

Als Nächstes wurden die Präparationsgrenzen freigelegt und zum Schutz der Kanten und zum Fixieren der Markierung versiegelt (Abb. 18). Erst daraufhin wurde das Unterkiefersägemodell mittelwertig mit Artikulationsgips in den Artikulator eingestellt. Um die beiden Arbeitsmodelle exakt zusammensetzen zu können, wurde der mitgelieferte Quetschbiss auf ein Minimum reduziert, denn da in den ersten drei Stützzonen ein Antagonistenkontakt vorlag, wurde nur ein Stück des Quetschbisses aus dem Bereich der 4. Stützzone benötigt (Abb. 19). Dort waren die vollständigen Kauflächen des 6ers und 7ers in die Präparation einbezogen worden, sodass in der 4. Stützzone gar kein Antagonistenkontakt mehr vorhanden war (nach Eichner Gruppe B1, nach Präparation).

Zusätzlich zu den Modellen wurden noch zwei Sätze Einzelstümpfe hergestellt: Ein Satz zum Polieren der Ränder und der zweite zum Polieren der fertigen Restaurationen. Im letzten Schritt wurde ein wasserlöslicher Platzhalterlack bis kurz vor die Präparationsgrenzen aufgetragen. In der Abbildung 20 sind alle fertigen Arbeitsunterlagen dargestellt.

## Modellation

Grundsätzlich gilt es zu beachten, vor jedem Wechsel eines Arbeitsschrittes (zum Beispiel vom Modellieren zum Ausarbei-

### **DIGITALE ZAHNTECHNIK SPECIAL dd**

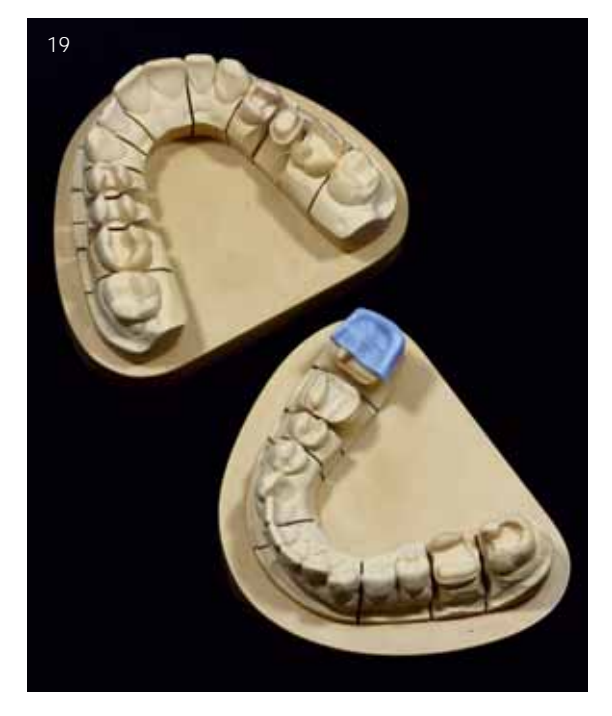

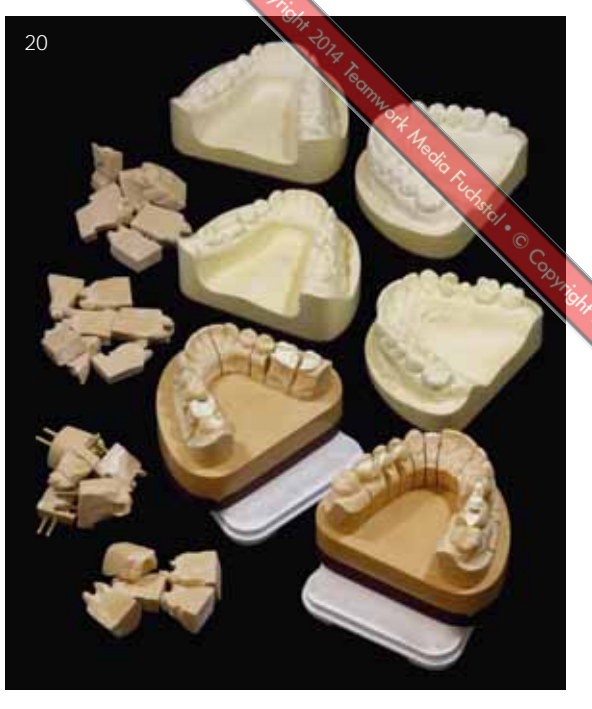

Abb. 19 Der reduzierte Quetschbiss war unerlässlich, um die Modelle mittelwertig in den Artiklator einstellen zu können

Abb. 20 Die fertigen Arbeitsunterlagen im Überblick: Arbeitsmodelle, Meister- und Situationsmodelle sowie zwei Sätze Kontrollstümpfe

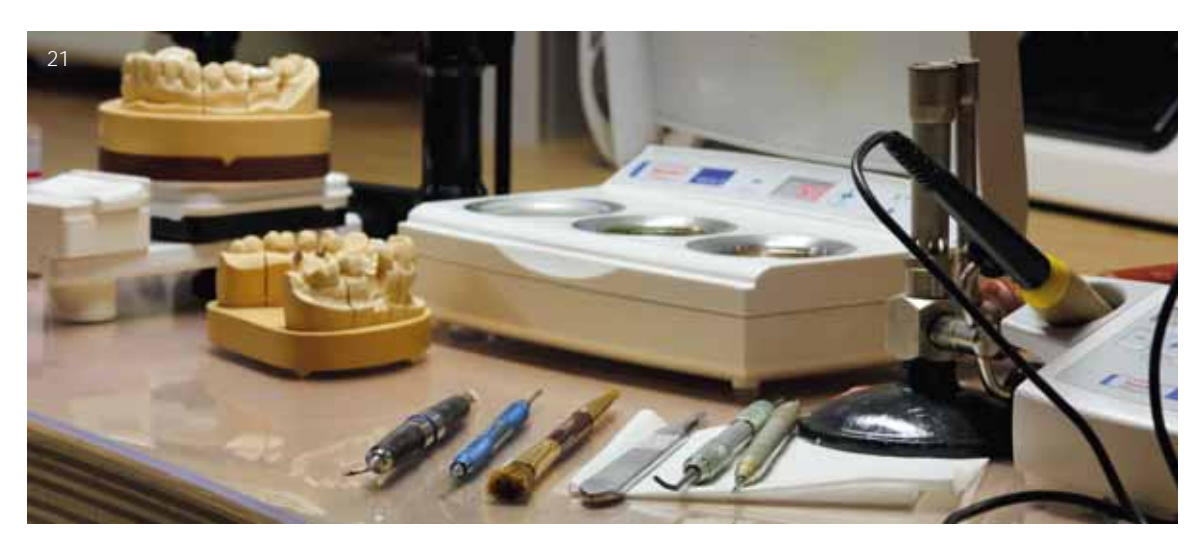

Abb. 21 Eine gute Vorbereitung ist Gold wert: hier der zum Modellieren vorbereitete Arbeitsplatz

ten oder ähnlichem) den Arbeitsplatz zu reinigen und für den kommenden Schritt vorzubereiten. Hierzu gehört auch das Bereitlegen aller benötigten Materialien und Instrumente (Abb. 21). Zum einen ist das der Präzision zuträglich und zum anderen spart es Zeit und Nerven (und auch die Konzentration leidet), weil man nicht ständig erst noch etwas suchen oder holen muss.

Zur besseren Veranschaulichung der Modellation (und der einzelnen funktionellen Zahn-Segmente) wurden die vier Farben des Wachssortiments für die NAT (Naturgemäße Aufwachstechnik nach *Dieter Schulz*) verwendetet (Abb. 22). Die Stümpfe wurden gegen Wachs isoliert. Die verwendete Isolierung basiert auf Silikon. Viele andere Isolierungen enthalten Alkohol oder andere Lösungsmittel, die manchmal mit Modellierwachsen reagieren können. Beim Isolieren ist auf einen sparsamen Auftrag zu achten. Mit einem Pinsel wird etwas Isolierung aufgenommen und der Pinsel dann mehrmals auf einem Zellstofftuch ausgestrichen. Auf dem eigenen Daumennagel kann dann getestet werden, ob die Menge an Isolierung ausreicht. Entsteht ein leichter Glanz, so wie in der Abbildung 23 zu sehen ist, dann können mit dem Pinsel fünf bis sieben Stümpfe isoliert werden. Leider tragen viele Zahntechniker viel zu viel Isolierung auf. Die Folge sind Fehlgüsse oder -pressungen, da sich die überschüssige Isolierung mit der Einbettmasse vermischt und diese an den entsprechenden Stellen nicht richtig aushärtet.

**DIGITALE ZAHNTECHNIK dd SPECIAL**

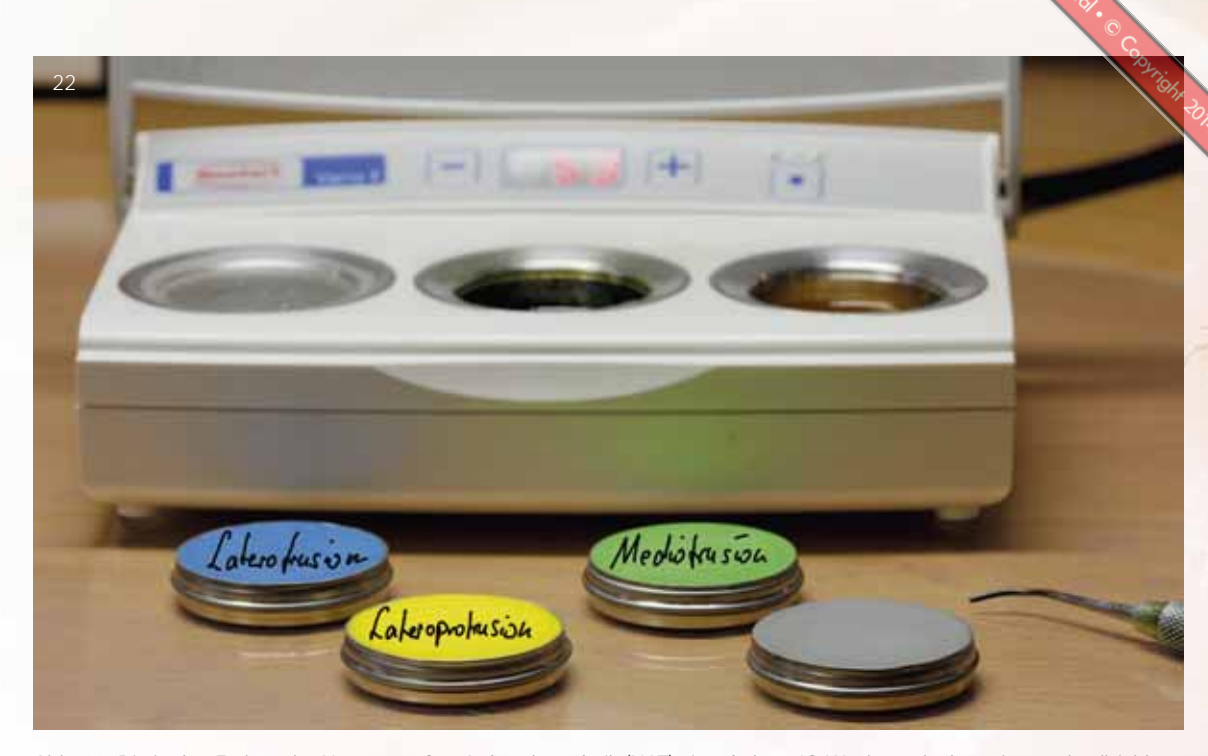

Abb. 22 Die in den Farben der Naturgemäßen Aufwachstechnik (NAT) eingefärbten IQ Wachse erlauben eine nachvollziehbare Modellation, nach der Didaktik von Dieter Schulz

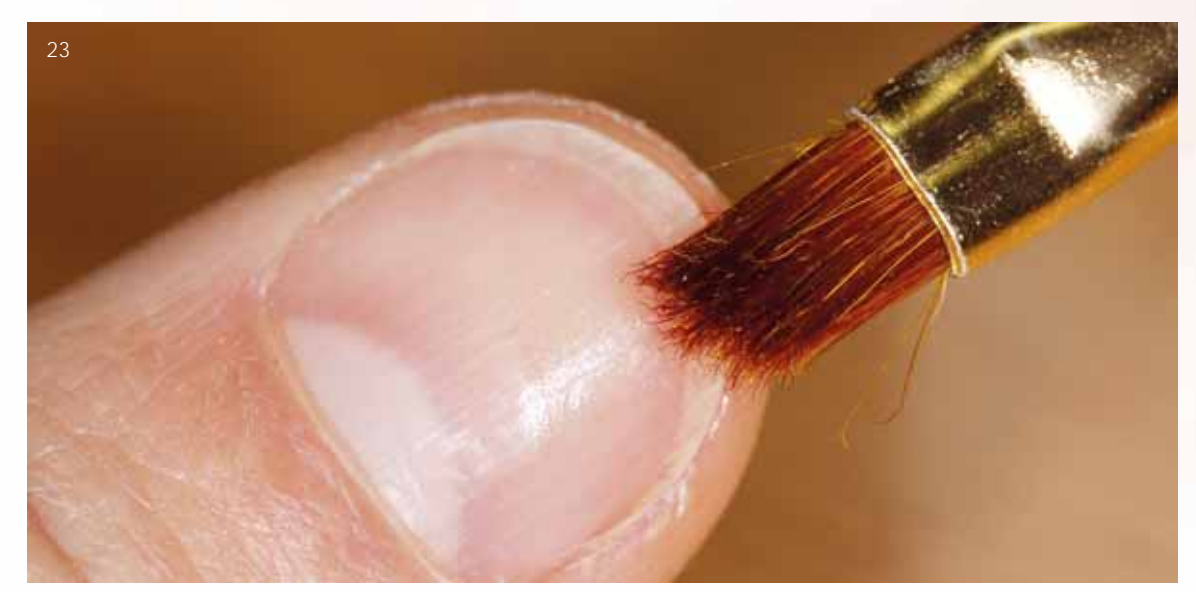

Abb. 23 Ganz wichtig ist die Gips-gegen-Wachs-Isolierung. Mit einem Pinsel wurde etwas davon aufgenommen und der Überschuss anschließend auf einem Zellstofftuch ausgestrichen. Der Glanz auf der rechten Daumennagelseite zeigt die richtige Menge Isolierung im Pinsel an. Mit dieser Menge können 5 bis 7 Stümpfe isoliert werden

Noch ein kleiner Tipp. Nach dem Entfernen des Wachsüberschusses, der beim Tauchen der Stümpfe entsteht, sollte der Bereich unterhalb der Präparationsgrenze mit einem Zellstofftuch abgewischt werden. Ansonsten zieht beim Nachmodellieren der Ränder die überflüssige Isolierung in diesem Bereich das Wachs an, sodass es ständig über die Präparationsgrenze fließt. Nach dem Auftragen der Isolierung wurde ein Unterziehwachs

aufgetragen (Abb. 24). Danach wurden nach dem altbekannten Fischmaulprinzip die Höckerspitzen und die Randleisten in den entsprechenden Farben des Okklusalen Kompasses aufgewachst (Abb. 25).

## Die Farben sind wie folgt zugeordnet:

Grün: Zeigt den Funktionsbereich des antagonistischen Höckers bei der Mediotrusionsbewegung an

Blau: Zeigt den Funktionsbereich des antagonistischen Höckers bei der Laterotrusionsbewegung an

Gelb: Zeigt den Funktionsbereich des antagonistischen Höckers bei der Lateroprotrusionsbewegung an

Der Okklusale Kompass beschreibt die relativen Bewegungsbahnen der antagonistischen Höcker entlang der Höcker-

## **DIGITALE ZAHNTECHNIK SPECIAL dd**

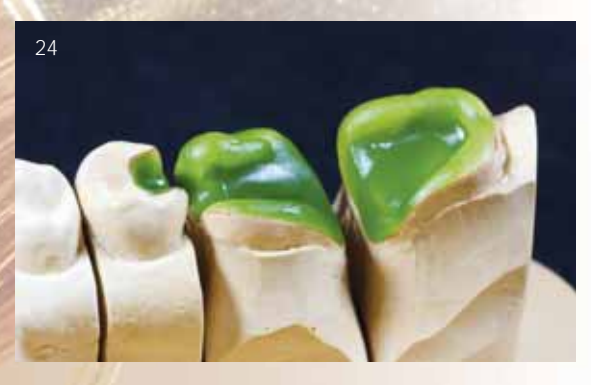

Abb. 24 Bleitotes Inlaywachs diente als Basis für die anschließende Modellation

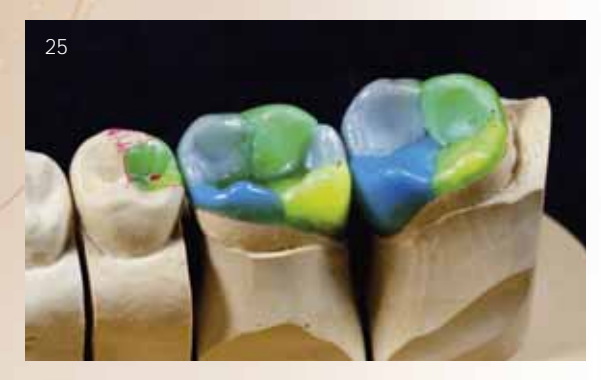

Abb. 25 Die definitiven Höckerspitzen und Randleisten wurden nach der "Fischmaul-Technik" aufgewachst

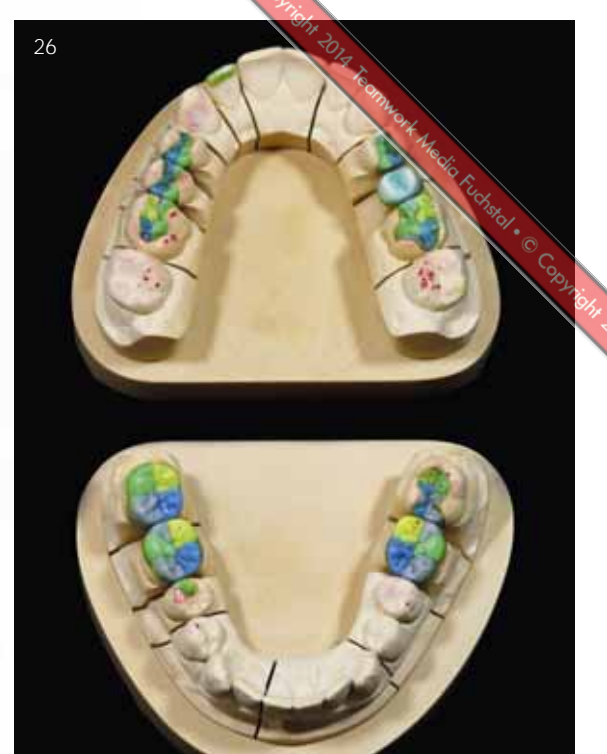

Abb. 26 Die beide Arbeitsmodelle mit den fertiggestellten Wachsmodellationen vor dem Anstiften

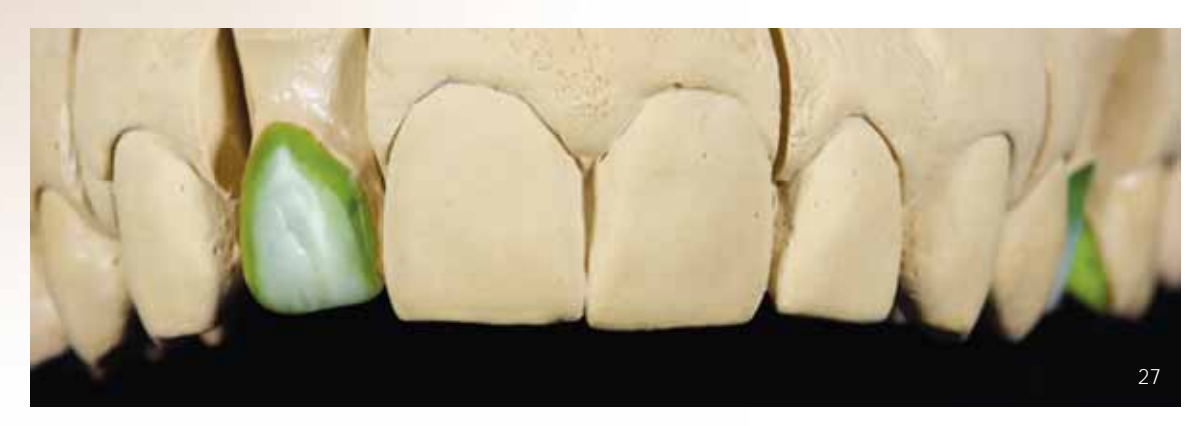

Abb. 27 Das Veneergerüst von frontal. Dieses sollte so wie alle Teile presstechnisch in Lithium-Disilikat überführt werden

abhänge. Damit es bei den verschiedenen Bewegungsabläufen zu keinen störenden Frühkontakten kommt, muss für die entsprechenden antagonistischen Höcker im Gegenkiefer durch entsprechende Gestaltung der Höckerabhänge und Fissuren der benötigte Freiraum geschaffen werden (Abb. 26).

Die Modellation des Kronengerüsts (Zahn 25) und dem Gerüst für das Veneer (Zahn 12) erfolgte mit einem Gusswachs (Abb. 27). Die Kauflächen wurden mit einem elektronischen Wachsmesser gestaltet. Mit Sonde und Bunsenbrenner gestaltet sich eine derart umfangreiche Modellation als extrem schwierig, wenn sie nicht sogar unmöglich ist. Die Übersichtsaufnahme (Abb. 28) zeigt noch einmal die Gesamtsituation vor und nach der Fertigstellung der Modellation. Anschließend wurden die Ränder kontrolliert und gegebenenfalls nachgezogen, da das verwendete mehrfarbige Wachs zur Darstellung der okklusalen Strukturelemente etwas stärker kontrahiert als das

klassische Gusswachs, das zur Modellation des Kronen- und Veneergerüsts zum Einsatz kam. Aus den Schwarz-Weiß-Aufnahmen (Abb. 29 und 30) wird ersichtlich, wie viel Wert auf die Kauflächengestaltung gelegt wurde.

Bevor dieser erste Teil der Wettbewerbsdokumentation abgeschlossen wird, sollen einige Detailaufnahmen der Modellationen (Abb. 31 bis 40) Lust auf den zweiten Teil wecken.

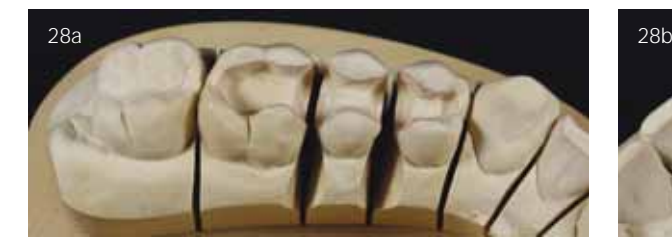

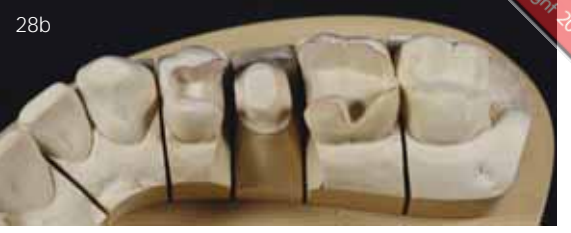

Hard : C Connight 314 Feel

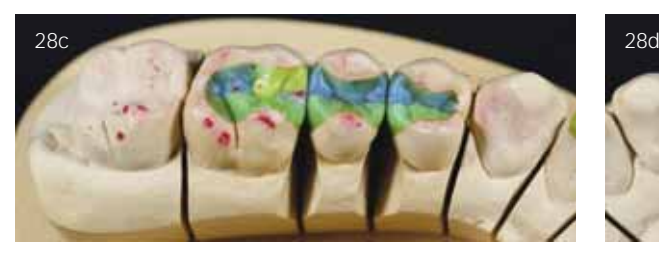

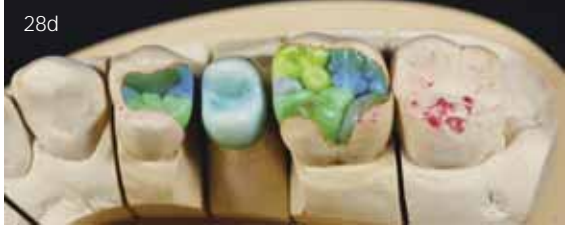

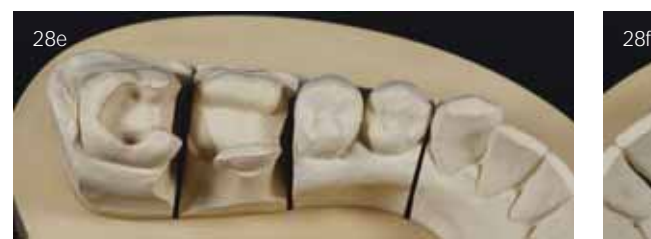

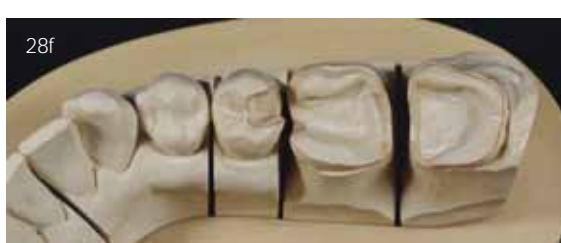

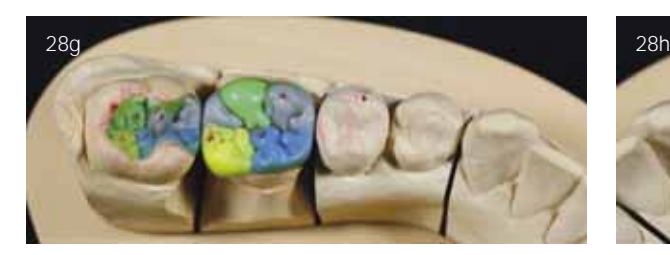

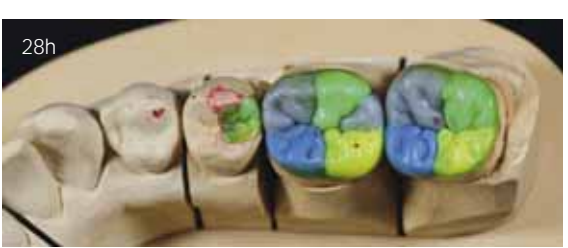

Abb. 28 Alle Quadranten der Reihe nach gegenüber gestellt: die Modelle vor dem Auftrag des Platzhalterlacks und mit den fertig modellierten Kauflächen

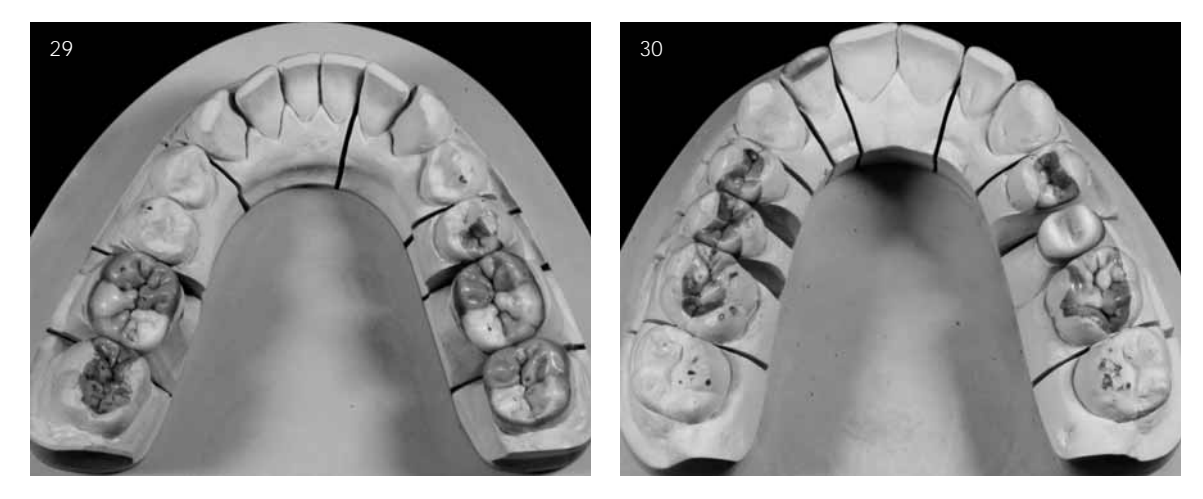

Abb. 29 und 30 Schwarz-Weiß-Aufnahmen des Unter- und Oberkiefermodells mit den fertigen Modellationen. Hier wird man nicht von den Farben abgelenkt und man kann sich komplett auf die Modellation konzentrieren

## Ausblick auf den zweiten Teil

Schließlich werden die Modellationen wie gewohnt angestiftet und für die Einbettung vorbereitet (Abb. 41 und 42). Da

für die vollkeramischen Versorgungen eine Lithium-Disilikat-Presskeramik verwendet werden sollte, wird im zweiten und letzten Teil auf das Pressen, Ausbetten und Ausarbeiten, die Individualisierung und keramische Schichtung sowie das Finish dieser zwölf Vollkeramikrestaurationen eingegangen.

*Fortsetzung folgt …*

# **DIGITALE ZAHNTECHNIK** SPECIAL dd

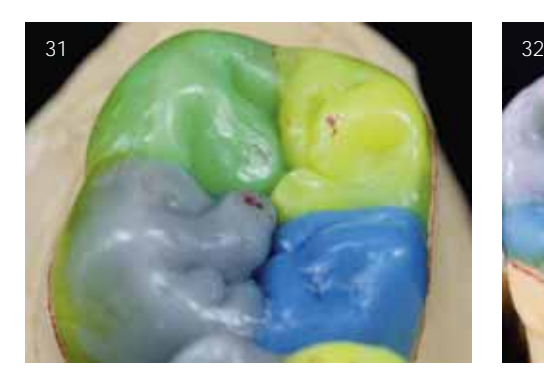

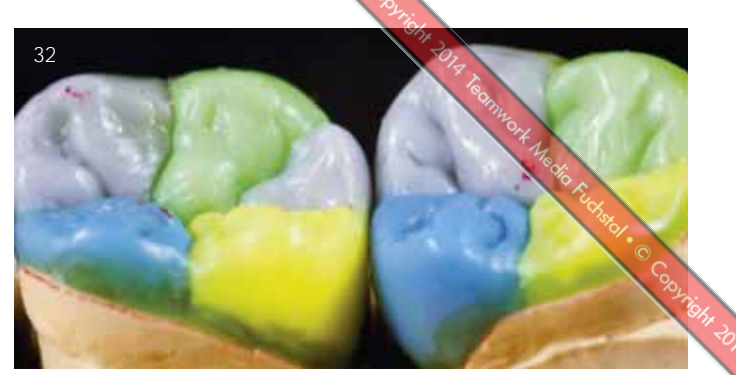

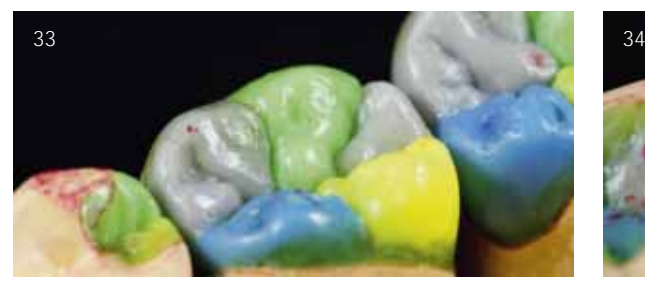

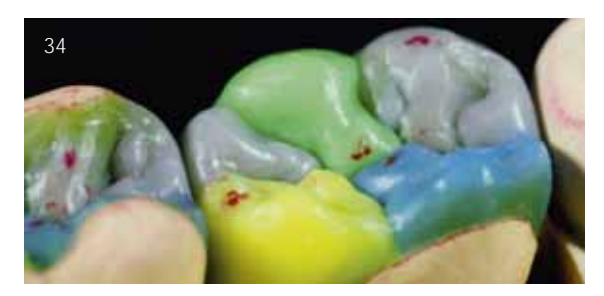

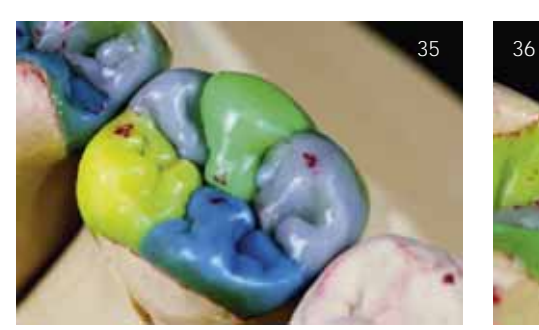

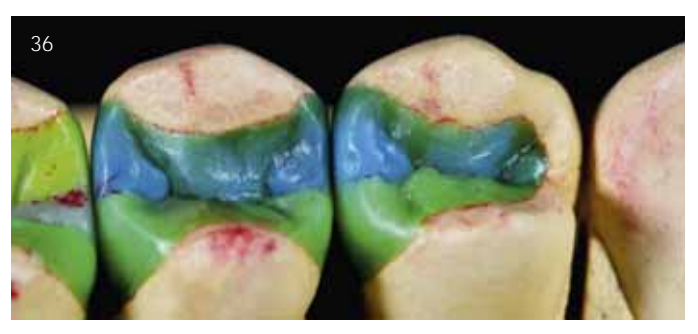

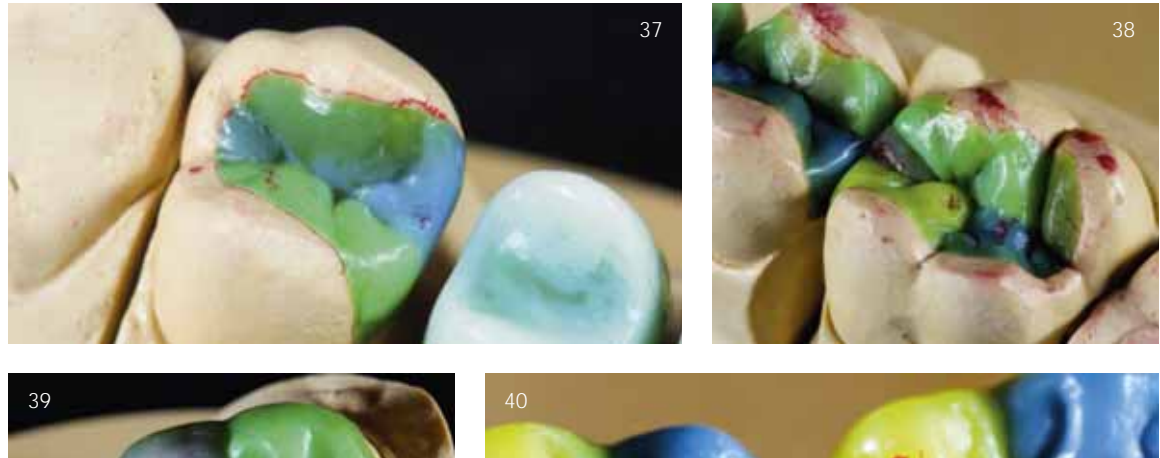

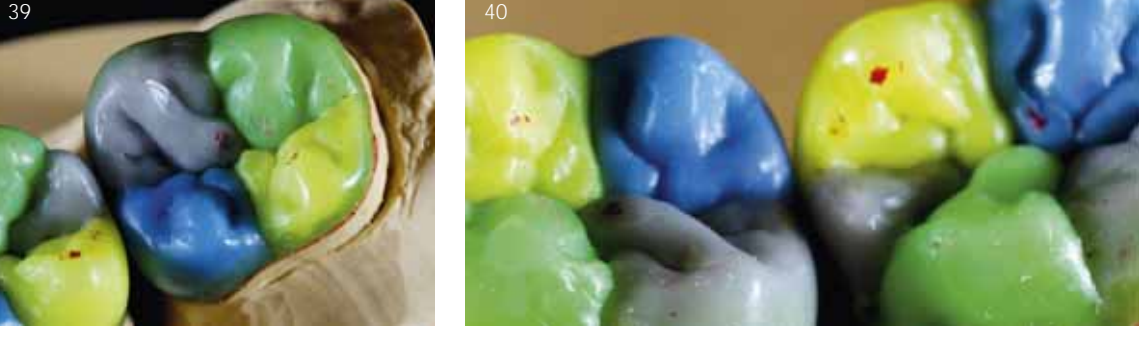

Abb. 31 bis 40 Übersicht und Details der fertigen Modellationen. Grün zeigt den Funktionsbereich des antagonistischen Höckers bei der Mediotrusionsbewegung, blau den Funktionsbereich des antagonistischen Höckers bei der Laterotrusionsbewegung und gelb den Funktionsbereich des antagonistischen Höckers bei der Lateroprotrusionsbewegung an. Die Kauflächen wurden mit einem elektronischen Wachsmesser gestaltet, da sich dies mit Sonde und Bunsenbrenner bei einer derart umfangreichen Modellation extrem schwierig gestaltet hätte

## **dd SPECIAL DIGITALE ZAHNTECHNIK**

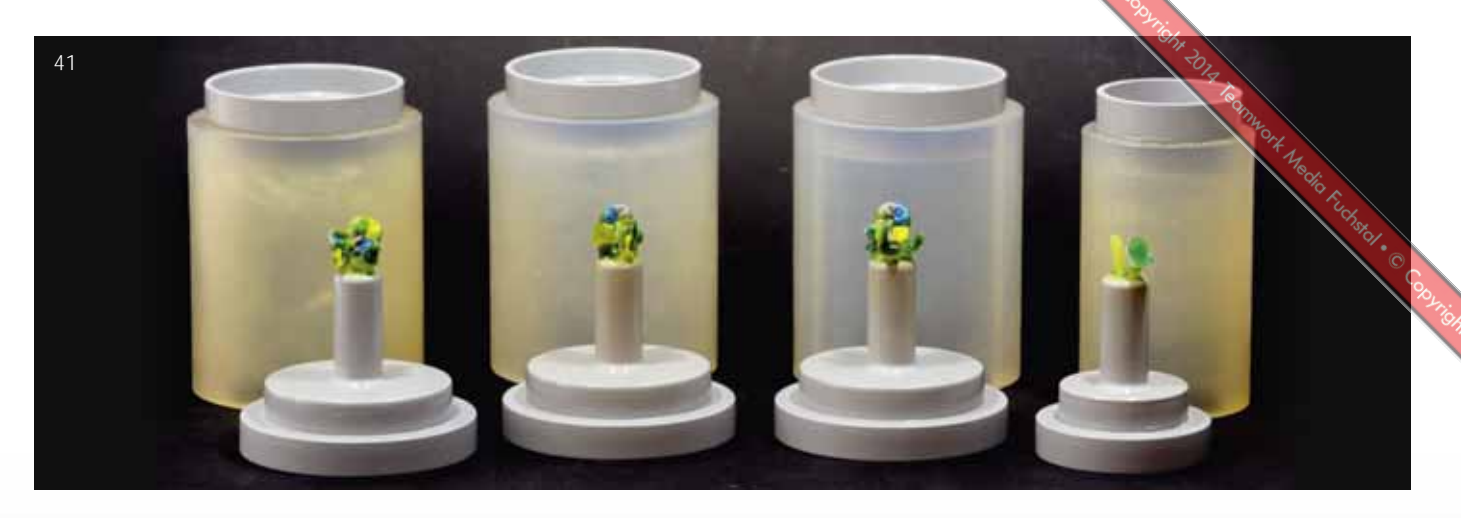

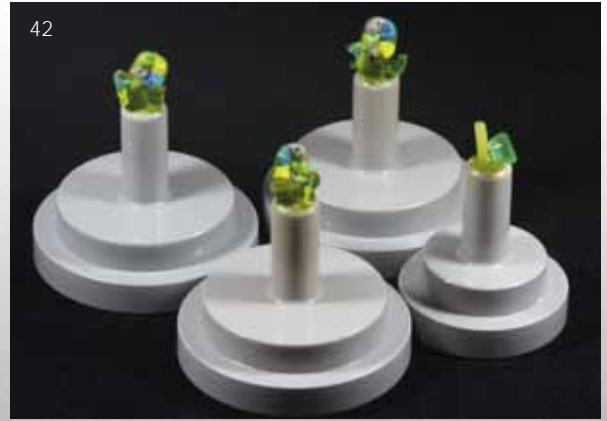

Abb. 41 und 42 Die angestifteten Modellationen, kurz vor dem Einbetten. Im zweiten Teil geht es dann ans Eingemachte und wir können gespannt sein, auf die ästhetische Umsetzung

## **Produktliste**

## **Produkt**

Silikon - Duplierung Silikonschlüssel Gips - Meistermodell

- Sockelplatten

**Artikulation** Gipshärter

Isolierung

Gips-gegen-Wachs

Oberflächenentspanner

Pins

**Modellpin** 

Split-Cast-Zentrierung Plattenwachs, rosa

Platzhalterlack, wasserlöslich Polierpaste

Gipsmodell

Presskeramik

Verblendkeramik

**Wachs** 

- Unterziehwachs

- NAT-Schulungswachs
- **Modellierwachs**

Wachsmesser, elektronisch Zahnkranztrimmer

## **Name**

- Dublisil 30 - Matrix Form 70

- estehtic-base 300 - sockel-plaster GT 160 - Zero arti quick Margidur

- Isofix 2000 - Picosep **Surfactant** 

- Jet Pin - Zentrierkegel Modellierwachs Standard Aqua-Fit

Universal Polierpaste IPS e.max Press IPS e.max Ceram

- Inlaywachs - IQ Wachse - S-U-Ästhetikwachs Waxlectric II Millo pro

## **Hersteller/Vertrieb**

Dreve Dentamid anaxdent

dentona dentona dentona Benzer Dental

Renfert Renfert DeLar

Jan Langner Gamundia Gebdi Renfert

Ivoclar Vivadent Ivoclar Vivadent Ivoclar Vivadent

Ruscher Belladi Yeti Dental Schuler Dental Renfert Renfert

## **Zur Person**

Jost P. Prestin absolvierte seine Ausbildung zum Zahntechniker von 1999 bis 2003 bei Flemming Dental GmbH Waren/Müritz. Nach seiner Gesellenprüfung, die er im praktischen Leistungswettbewerb als Landessieger ablegte, arbeitete er nur noch drei Monate als Zahntechniker in seinem Ausbildungsbetrieb (Abteilungsleiter Edelmetall, Modellguss sowie Implantatprothetik) bevor er 2004 seinen Grundwehrdienst als Sanitäter ableistete. Danach kehrte er zu Flemming Dental Waren/Müritz zurück, wo er noch drei Jahre arbeitete. In dieser Zeit leitete er die Modellguss- sowie die Kronen- und Brückenabteilung. Zudem war er Qualitätsmanagementbeauftragter, Sicherheitsbeauftragter für das Medizinproduktegesetz sowie an der Ausbildung der Lehrlinge beteiligt. Von Ende 2005 an besuchte Jost P. Prestin die Meisterschule ibu Neustadt-Glewe, die er Mitte 2007 als jüngster Absolvent sowie mit den besten praktischen Prüfungsergebnissen seines Jahrgangs abschloss. Von da an folgten diverse Stationen als angestellter Zahntechnikermeister, in Laboren im Ausland; unter anderem im damals weltweit führenden Labor für Cosmetic Dentistry, Frontier Dental Lab. Inc. in Kalifornien, USA sowie in Laboratorien in Tallinn/Estland; Auckland/Neuseeland und Shanghai/China. Nach einer weiteren Station in Deutschland wechselte er 2010 in die Dentalindustrie (Renfert), wo er für den Aufbau des internationalen Kurswesens sowie das Durchführen von zahntechnischen Kursen und Weiterbildungen verantwortlich war. Seit 2011 ist er Laborleiter eines Praxislabors in Radolfzell. Jost P. Prestin hat zahlreiche Zusatzqualifikationen wie etwa als Fachkaufmann im Handwerk, Dentalfotograf (Makro- und Objektfotografie) und Webdesigner. 2013 belegte er den 4. Platz beim "Wettbewerb um den okklusalen Kompass" und gewann den Sonderpreis für die beste Dokumentation. Seit November ist er Digital Smile Design (DSD) Team Member.

## **Kontaktadresse**

Ztm. Jost P. Prestin • Stiergartenstraße 6 • 78247 Hilzingen • www.dental-fotografie.com

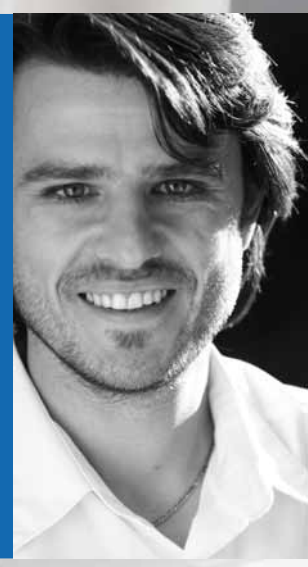

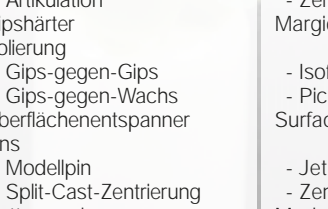